## **Récupérer Licence intégré dans la Carte mère**

Ouvrir l'invité de commande et taper :

powershell "(Get-WmiObject -query 'select \* from SoftwareLicensingService').OA3xOriginalProductKey"

L'opération peux mettre quelques minutes

From: <https://wiki.virtit.fr/> - **VirtIT**

Permanent link: **[https://wiki.virtit.fr/doku.php/kb:windows:recuperer\\_licence\\_integre\\_dans\\_la\\_carte\\_mere?rev=1512778790](https://wiki.virtit.fr/doku.php/kb:windows:recuperer_licence_integre_dans_la_carte_mere?rev=1512778790)**

Last update: **2017/12/09 00:19**

VirtIT - https://wiki.virtit.fr/

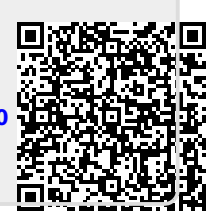